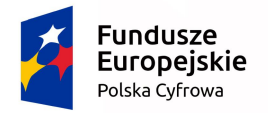

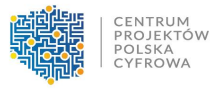

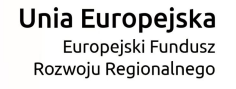

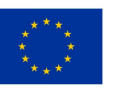

# **Program Operacyjny Polska Cyfrowa na lata 2014-2020**

# **Regulamin konkursu do naboru nr POPC.01.01.00-IP.01-00-001/15**

**I oś priorytetowa Powszechny dostęp do szybkiego internetu**

**Działanie 1.1.**

**Wyeliminowanie terytorialnych różnic w możliwości dostępu do szerokopasmowego internetu o wysokich przepustowościach**

*30.09.2015*

Centrum Projektów Polska Cyfrowa ul. Syreny 23, 01-150 Warszawa tel. 022 315 22 00, 315 22 01 faks 022 315 22 02 www.cppc.gov.pl

# Spis treści:

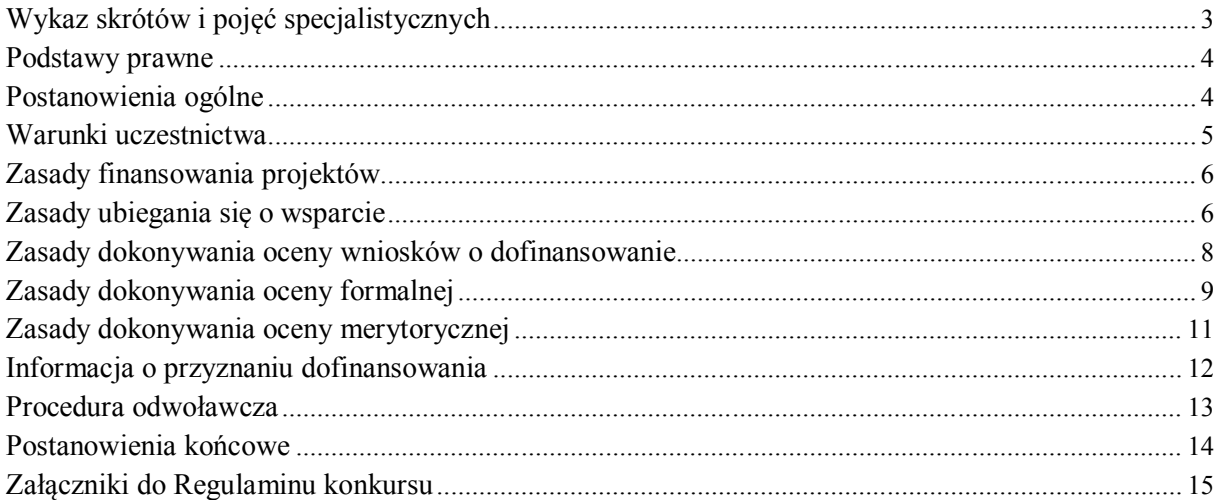

### **Wykaz skrótów i pojęć specjalistycznych:**

CPPC - Centrum Projektów Polska Cyfrowa

IOK – Instytucja Organizująca Konkurs

IZ POPC – Instytucja Zarządzająca Programem Operacyjnym Polska Cyfrowa na lata 2014-2020

IP POPC– Instytucja Pośrednicząca w zarządzaniu POPC (CPPC)

KOP – Komisja Oceny Projektów

POPC – Program Operacyjny Polska Cyfrowa na lata 2014-2020

Portal – portal internetowy, o którym mowa w art. 115 ust. 1 lit. b Rozporządzenia Parlamentu Europejskiego i Rady (UE) nr 1303/2013 z dnia 17 grudnia 2013 r.

Projekt – przedsięwzięcie realizowane w ramach POPC na podstawie umowy o dofinansowanie, zawieranej między beneficjentem a CPPC

Przedsiębiorca telekomunikacyjny – przedsiębiorca, o którym mowa w art. 2, pkt. 27 ustawy z dn. 16 lipca 2004 r. Prawo telekomunikacyjne ( Dz.U. 2004 Nr 171 poz. 1800 z późn. zm.)

SZOOP - Szczegółowy opis osi priorytetowych Programu Operacyjnego Polska Cyfrowa na lata 2014-2020

Wnioskodawcy powiązani – podmioty w rozumieniu ustawy Kodeks spółek handlowych z dn. 15 września 2000 r. (Dz.U. 2000 Nr 94 poz. 1037 z późn. zm.)

#### **§ 1 Podstawy prawne**

#### **1. Konkurs jest organizowany w oparciu o następujące akty prawne:**

- a) Rozporządzenie Parlamentu Europejskiego i Rady (UE) nr 1303/2013 z dnia 17 grudnia 2013 r. ustanawiające wspólne przepisy dotyczące Europejskiego Funduszu Rozwoju Regionalnego, Europejskiego Funduszu Społecznego, Funduszu Spójności, Europejskiego Funduszu Rolnego na rzecz Rozwoju Obszarów Wiejskich oraz Europejskiego Funduszu Morskiego i Rybackiego oraz ustanawiające przepisy ogólne dotyczące Europejskiego Funduszu Rozwoju Regionalnego, Europejskiego Funduszu Społecznego, Funduszu Spójności i Europejskiego Funduszu Morskiego i Rybackiego oraz uchylające rozporządzenie Rady (WE) nr 1083/2006 (Dziennik Urzędowy Unii Europejskiej L 347/320);
- b) Rozporządzenie Parlamentu Europejskiego i Rady (UE) nr 1301/2013 z dnia 17 grudnia 2013 r. w sprawie Europejskiego Funduszu Rozwoju Regionalnego i przepisów szczególnych dotyczących celu "Inwestycje na rzecz wzrostu i zatrudnienia" oraz w sprawie uchylenia rozporządzenia (WE) nr 1080/2006 (Dziennik Urzędowy Unii Europejskiej L 347/289);
- c) Rozporządzenie Komisji (UE) nr 651/2014 z dnia 17 czerwca 2014 r. uznające niektóre rodzaje pomocy za zgodne z rynkiem wewnętrznym w zastosowaniu art. 107 i 108 Traktatu (Dziennik Urzędowy Unii Europejskiej L 187/1);
- d) Rozporządzenie Komisji (UE) nr 1407/2013 z dnia 18 grudnia 2013 r. w sprawie stosowania art. 107 i 108 Traktatu o funkcjonowaniu Unii Europejskiej do pomocy de minimis (Dziennik Urzędowy Unii Europejskiej L 352/1);
- e) Program Operacyjny Polska Cyfrowa na lata 2014-2020, przyjęty decyzją Komisji Europejskiej z dnia 5 grudnia 2014 r.;
- f) Ustawę z dnia 11 lipca 2014 r. o zasadach realizacji programów w zakresie polityki spójności finansowanych w perspektywie finansowej 2014-2020 (Dz. U. z 2014 r. poz. 1146, z 2015 r. poz. 378);
- g) Rozporządzenie Ministra Administracji i Cyfryzacji z dnia 16 września 2015 r. w sprawie udzielania pomocy na rozwój infrastruktury szerokopasmowej w ramach Programu Operacyjnego Polska Cyfrowa 2014–2020 (Dz. U. z 2015 r., poz. 1466);
- h) Porozumienie Trójstronne w sprawie systemu realizacji Programu Operacyjnego Polska Cyfrowa na lata 2014-2020 z dnia 22 grudnia 2014 r., zawarte pomiędzy Ministerstwem Infrastruktury i Rozwoju a Ministerstwem Administracji i Cyfryzacji a Władzą Wdrażającą Programy Europejskie<sup>1</sup>.

# **§ 2 Postanowienia ogólne**

- 1. Instytucją Organizującą Konkurs (IOK) jest Centrum Projektów Polska Cyfrowa, adres: ul. Syreny 23, 01-150 Warszawa.
- 2. Przedmiotem konkursu jest wyłonienie projektów, które w największym stopniu przyczynią się do osiągnięcia celu szczegółowego 1 Programu Operacyjnego Polska Cyfrowa na lata 2014-

-

<sup>1</sup> Na podstawie zarządzenia nr 7 Ministra Administracji i Cyfryzacji z dnia 17 marca 2015r. nastąpiła zmiana nazwy Władzy Wdrażającej Programy Europejskie na Centrum Projektów Polska Cyfrowa.

2020 – "Wyeliminowanie terytorialnych różnic w możliwości dostępu do szerokopasmowego internetu o wysokich przepustowościach". Cel ten będzie realizowany w I osi priorytetowej POPC "Powszechny dostęp do szybkiego internetu", poprzez działanie 1.1. "Wyeliminowanie terytorialnych różnic w możliwości dostępu do szerokopasmowego internetu o wysokich przepustowościach"*.*

- 3. Kwota środków z Europejskiego Funduszu Rozwoju Regionalnego przeznaczonych na dofinansowanie projektów w niniejszym konkursie wynosi 600 000 000 PLN (słownie: sześćset milionów złotych). Wyżej wymieniona kwota alokacji może ulec zmianie. Aby dokonać konwersji walutowej PLN/EUR należy posłużyć się średnią arytmetyczną kursów średnioważonych walut obcych w złotych (miesięcznych) Narodowego Banku Polskiego, z ostatnich kolejno następujących po sobie sześciu miesięcy bezpośrednio poprzedzających miesiąc złożenia wniosku o dofinansowanie (kursy te publikowane są w mediach elektronicznych pod adresem: http://www.nbp.pl/home.aspx?f=/kursy/kursy\_archiwum.html).
- 4. Konkurs przeprowadzany jest jawnie z zapewnieniem publicznego dostępu do informacji o zasadach jego przeprowadzania oraz do list projektów ocenionych w poszczególnych etapach oceny i list projektów wybranych do dofinansowania. Nie stanowią informacji publicznej dokumenty i informacje wskazane w art. 37 pkt. 6 ustawy z dnia 11 lipca 2014 r. o zasadach realizacji programów w zakresie polityki spójności finansowanych w perspektywie finansowej 2014-2020.
- 5. Wszelkie terminy realizacji określonych czynności wskazane w Regulaminie konkursu, jeśli nie określono inaczej, wyrażone są w dniach kalendarzowych. Jeżeli ostatni dzień terminu przypada na dzień ustawowo wolny od pracy, za ostatni dzień terminu uważa się następny dzień po dniu lub dniach wolnych od pracy.
- 6. Pytania dotyczące konkursu należy kierować za pomocą formularza zamieszczonego na stronie internetowej IOK lub w inny sposób wskazany na stronie internetowej IOK. Odpowiedzi udzielane są bez zbędnej zwłoki. Wyjaśnienia o charakterze ogólnym publikowane są na stronie internetowej IOK.
- 7. Do postępowania w zakresie ubiegania się o dofinansowanie oraz udzielania dofinansowania nie stosuje się przepisów ustawy z dnia 14 czerwca 1960 r. – Kodeks postępowania administracyjnego, z wyjątkiem przepisów dotyczących wyłączenia pracowników organu, doręczeń i sposobu obliczania terminów.

### **§ 3 Warunki uczestnictwa**

- 1. Do konkursu w ramach działania 1.1. "Wyeliminowanie terytorialnych różnic w możliwości dostępu do szerokopasmowego internetu o wysokich przepustowościach", mogą przystąpić Wnioskodawcy wskazani w § 3 pkt 1 rozporządzenia Ministra Administracji i Cyfryzacji z dnia 16 września 2015 r. (Dz. U. z 2015 roku, poz. 1466) w sprawie udzielania pomocy na rozwój infrastruktury szerokopasmowej w ramach POPC na lata 2014-2020, będący przedsiębiorcami telekomunikacyjnymi.
- 2. Wnioskodawca nie może uzyskać dofinansowania dla tych samych wydatków, na które uzyskał dofinansowanie z innych środków publicznych oraz na projekty zakończone.
- 3. Z dofinansowania w ramach działania 1.1. wykluczone są rodzaje działalności i rodzaje pomocy wskazane w § 1, ust 2 – 4 Rozporządzenia Ministra Administracji i Cyfryzacji z dnia 16

września 2015 r. w sprawie udzielania pomocy na rozwój infrastruktury szerokopasmowej w ramach Programu Operacyjnego Polska Cyfrowa 2014–2020 (Dz. U. z 2015 r., poz. 1466).

- 4. Wnioskodawcy oraz projekty muszą spełnić kryteria obowiązujące dla działania, zatwierdzone przez Komitet Monitorujący POPC.
- 5. W przypadku złożenia przez jednego Wnioskodawcę w tym samym konkursie większej liczby wniosków niż jeden, nazwy projektów muszą się różnić.
- 6. Wnioskodawca nie może złożyć więcej niż jeden wniosek o dofinansowanie na dany obszar interwencji. Nie ma możliwości złożenia jednego wniosku o dofinansowanie obejmującego kilka obszarów.
- 7. Złożenie przez Wnioskodawcę lub Wnioskodawców powiązanych wniosków o dofinansowanie z naruszeniem ust. 6 stanowi podstawę na każdym etapie oceny do odrzucenia wszystkich wniosków złożonych na dany obszar przez tego Wnioskodawcę lub Wnioskodawców powiązanych.
- 8. Łączna wartość dofinansowania we wszystkich wnioskach o dofinansowanie złożonych przez jednego Wnioskodawcę i podmioty z nim powiązane w ramach jednego konkursu **nie może przekroczyć kwoty 25 mln PLN** przewidzianej na wszystkie podmioty wskazane w tym punkcie.

# **§ 4 Zasady finansowania projektów**

- 1. Wartość dofinansowania projektu w ramach działania 1.1 nie może przekroczyć kwoty i intensywności wsparcia określonych dla danego obszaru. Ogólna wartość projektu nie może przekroczyć 70 mln EUR.
- 2. Katalog kosztów kwalifikujących się do objęcia wsparciem został określony w dokumentach: "Wytyczne w zakresie kwalifikowalności wydatków w zakresie Europejskiego Funduszu Rozwoju Regionalnego, Europejskiego Funduszu Społecznego oraz Funduszu Spójności na lata 2014-2020" oraz "Zasady kwalifikowania wydatków w ramach I osi priorytetowej POPC na lata 2014-2020", stanowiących odpowiednio Załącznik 6 i Załącznik 7 do niniejszego regulaminu oraz Rozporządzeniu Ministra Administracji i Cyfryzacji z dnia 16 września 2015 r. w sprawie udzielania pomocy na rozwój infrastruktury szerokopasmowej w ramach Programu Operacyjnego Polska Cyfrowa 2014–2020 (Dz. U. z 2015 r., poz. 1466).

# **§ 5**

# **Zasady ubiegania się o wsparcie**

- 1. Wybór projektów do dofinansowania następuje w trybie konkursowym w oparciu o wniosek o dofinansowanie, którego wzór stanowi Załącznik 1 do niniejszego regulaminu.
- 2. Termin składania wniosków o dofinansowanie ustala się na **02.11.2015 - 30.12.2015.** Wnioski o dofinansowanie złożone przed lub po terminie składania wniosków oraz złożone do niewłaściwej instytucji nie będą rozpatrywane.
- 3. Wnioski o dofinansowanie projektu przyjmowane będą w formie elektronicznej za pośrednictwem elektronicznej skrzynki podawczej CPPC na platformie ePUAP (adres skrzynki CPPC: /2yki7sk30g/nab11popc). Formularz wniosku jest dostępny w katalogu usług publicznych na Elektronicznej Platformie Usług Administracji Publicznej (ePUAP) oraz na stronie internetowej www.cppc.gov.pl.
- 4. W przypadku awarii platformy ePUAP lub wystąpienia siły wyższej uniemożliwiającej złożenie wniosku o dofinansowanie w formie elektronicznej w terminie trwania konkursu, IOK może przedłużyć termin na składanie wniosków o dofinansowanie w celu umożliwienia złożenia wniosku w formie elektronicznej. W takim przypadku na stronie CPPC zostanie zamieszczony odpowiedni komunikat z podaniem nowego terminu zakończenia konkursu.
- 5. W przypadku awarii uniemożliwiającej wypełnienie formularza elektronicznego wniosku o dofinansowanie zamieszczonego na platformie ePUAP w terminie trwania konkursu, w sytuacji, kiedy przedłużenie terminu na składanie wniosków o dofinansowanie nie będzie możliwe, IOK udostępni generator wniosków o dofinansowanie umożliwiający wypełnienie formularza w formacie xml oraz wygenerowanie z niego pliku pdf. Wygenerowany w ten sposób wniosek w formacie xml należy przesłać za pomocą platformy ePUAP na adres skrytki właściwy dla konkursu. Jeżeli nie działa elektroniczny formularz wniosku ani platforma ePUAP, dopuszcza się złożenie wniosku o dofinansowanie w wersji papierowej . Wersję papierową wydrukowaną z pliku pdf oraz tożsamą z nią wersję elektroniczną w formacie xml wraz z załącznikami należy przesłać w sposób opisany w pkt. 7. O zgodności wersji papierowej i elektronicznej wniosku decyduje suma kontrolna.
- 6. Sytuacja, w której wniosek o dofinansowanie zostanie złożony w wersji papierowej nie zwalnia Wnioskodawcy z konieczności posiadania aktywnego Profilu Zaufanego na platformie ePUAP. Obowiązkiem Wnioskodawcy jest wskazanie we wniosku o dofinansowanie adresu skrzynki odbiorczej na platformie ePUAP, która stanowi podstawowy kanał komunikacji pomiędzy Wnioskodawcą a CPPC.
- 7. Wnioski wraz z załącznikami, o których mowa w pkt 5 należy wysłać na adres instytucji: Centrum Projektów Polska Cyfrowa ul. Syreny 23 01-150 Warszawa.

Wnioski mogą być również dostarczone w zamkniętej kopercie bezpośrednio do siedziby CPPC w dniach i w godzinach pracy instytucji, tj. 8.15- 16.15.

Dodatkowo koperta powinna być opatrzona następującym sformułowaniem:

"Wniosek o dofinansowanie projektu w ramach działania 1.1. Wyeliminowanie terytorialnych różnic w możliwości dostępu do szerokopasmowego internetu o wysokich przepustowościach" oraz zawierać:

- pełną nazwę Wnioskodawcy,
- adres Wnioskodawcy,
- tytuł projektu.
- 8. Wymagania dodatkowe przy składaniu wniosku w wersji papierowej<sup>2</sup>:
- a) Każdy wniosek powinien być złożony w segregatorze lub skoroszycie (nie zszywany), tworząc odrębny, kompletny dokument.
- b) Załączniki należy oddzielić od siebie stronami zawierającymi numer i tytuł załącznika zgodnie z listą załączników zamieszczoną we wniosku o dofinansowanie.
- c) Wniosek musi zostać wypełniony drukiem maszynowo lub komputerowo. **UWAGA:** wnioski wypełnione odręcznie nie będą rozpatrywane.
- d) Nie wolno dokonywać żadnych zmian w formularzu wniosku, za wyjątkiem powielania określonych rubryk wskazanych w niniejszej instrukcji.

 2 zgodnie z §5 pkt 5 Regulaminu konkursu.

- e) Formularz wniosku z załącznikami należy złożyć w formie papierowej oraz w formie elektronicznej na nośniku elektronicznym. Wersja elektroniczna powinna zawierać formularz wniosku w formacie xml oraz pdf i zeskanowane załączniki wniosku. Załączniki mające formę arkuszy kalkulacyjnych obowiązkowo muszą być załączone w formie pliku xls lub csv. Ze względów technicznych maksymalna łączna objętość pojedynczego pakietu załączników nie może przekroczyć 20 MB. Sugerujemy, aby załączniki były grupowane w ten sposób, żeby:
	- pakiet I zawierał Studium wykonalności i Analiza Kosztów i Korzyści
	- pakiet II zawierał Formularz kalkulacji kosztów i planowania sieci NGA
	- pakiet III zawierał pozostałe wymagane załączniki do wniosku o dofinansowanie.
- f) Nazwy plików zawierających skany załączników muszą być identyczne, jak nazwy odpowiednich załączników, w celu ich jednoznacznej identyfikacji.
- g) Wersja papierowa wniosku i załączników musi być tożsama z wersją elektroniczną załączoną na nośniku elektronicznym. O zgodności obu wersji decyduje suma kontrolna.
- h) Strony wniosku należy ponumerować.
- i) Wniosek należy podpisać zgodnie z *Instrukcją wypełniania wniosku o dofinansowanie realizacji projektu*, zamieszczoną na stronie www.cppc.gov.pl.
- 9. Wniosek musi być sporządzony w języku polskim zgodnie z *Instrukcją wypełniania wniosku o dofinansowanie realizacji projektu*, zamieszczoną na stronie www.cppc.gov.pl.
- 10.Wypełniając wniosek należy dokładnie przestrzegać zapisów formularza wniosku (punkt po punkcie)*.* Złożony wniosek musi być kompletny, tzn. zawierać wszystkie strony oraz wymagane załączniki, wymienione we wzorze wniosku o dofinansowanie.
- 11.Złożony wniosek podlega rejestracji poprzez nadanie numeru referencyjnego.
- 12.Po złożeniu wniosku wraz z załącznikami w formie elektronicznej system wygeneruje Urzędowe Poświadczenie Przedłożenia<sup>3</sup>. Po złożeniu wniosku o dofinansowanie nie jest możliwe wprowadzanie w nim żadnych zmian.
- 13.Za moment złożenia wniosku o dofinansowanie w ogłoszonym konkursie uznawana jest data widniejąca na Urzędowym Poświadczeniu Przedłożenia, o którym mowa w ust. 12.
- 14.Za moment złożenia wniosku o dofinansowanie w wersji papierowej w ogłoszonym konkursie uznaje się:

a) datę bezpośredniego doręczenia do siedziby IOK, o której mowa w §2 ust. 1, potwierdzonego pieczęcią wpływu zawierającą nazwisko osoby uprawnionej do odbioru oraz informację o dacie i godzinie wpływu;

b) termin złożenia w sposób określony w art. 57 §5 Kodeksu postępowania administracyjnego.

15.W dniu zamknięcia naboru wszyscy wnioskodawcy oczekujący na bezpośrednie złożenie dokumentów do sekretariatu CPPC otrzymają na wniosku potwierdzenie jego terminowego złożenia.

# **§ 6 Zasady dokonywania oceny wniosków o dofinansowanie**

1. Ocena wniosków o dofinansowanie składa się z dwóch etapów: oceny formalnej oraz oceny merytorycznej i dokonywana jest przez KOP zgodnie z regulaminem pracy KOP, stanowiącym Załącznik 4 do niniejszego regulaminu.

 $\mathsf 3$ <sup>3</sup> W rozumieniu ustawy z dnia 17 lutego 2005 r. o informatyzacji działalności podmiotów realizujących zadania publiczne (Dz.U. 2014 r. poz. 114 z późn. zm.).

2. Ocena wniosków dokonywana jest w oparciu o kryteria wyboru projektów zatwierdzone przez Komitet Monitorujący POPC, stanowiące Załącznik 9 do niniejszego regulaminu.

#### **§ 7**

#### **Zasady dokonywania oceny formalnej**

- 1. Ocenie formalnej podlega wniosek o dofinansowanie wraz z wymaganymi załącznikami, który został złożony zgodnie z postanowieniami określonymi w § 5.
- 2. Każdy koszt kwalifikowalny zaplanowany w projekcie, obligatoryjnie powinien zostać przypisany do kategorii i podkategorii wydatków zgodnie z "Zasadami kwalifikowania wydatków w ramach I osi priorytetowej POPC" zgodnie z przewidzianymi limitami wydatków. W przypadku stwierdzenia, że dany wydatek wskazany we wniosku nie może być uznany za kwalifikowalny, wniosek podlega odrzuceniu.
- 3. Czas przewidziany na ocenę formalną wniosku o dofinansowanie co do zasady wynosi 30 dni licząc od daty zamknięcia naboru wniosków o dofinansowanie do czasu wysłania informacji o wyniku weryfikacji formalnej wniosku (wysłanie pisma o negatywnej ocenie formalnej/wysłanie pisma informującego o pozytywnej ocenie formalnej lub o konieczności dokonania poprawek/uzupełnień). W przypadku konieczności dokonania poprawek lub uzupełnień, okres przewidziany na ocenę formalną ulega wydłużeniu o czas konieczny na przesłanie i dokonanie ponownej oceny. Ponowna ocena co do zasady nie trwa dłużej niż 7 dni od momentu złożenia przez Wnioskodawcę uzupełnień.
- 4. W przypadku, gdy wniosek o dofinansowanie zawiera braki formalne podlegające możliwości uzupełnienia lub poprawienia (tj. nieprowadzące do istotnej modyfikacji), do Wnioskodawcy wysyłane jest wezwanie do usunięcia tych braków w formie pisemnej na podany przez Wnioskodawcę adres ePUAP. Obowiązkiem Wnioskodawcy jest usunięcie wskazanych braków w terminie nieprzekraczającym 7 dni od dnia doręczenia wezwania. Termin uważa się za zachowany, jeżeli poprawiony wniosek został złożony w sposób określony w art. 57 §5 Kodeksu postępowania administracyjnego. W przypadku wystąpienia awarii ePUAP, termin na usunięcie braków zostaje wydłużony o czas trwania awarii.

Za doręczenie wezwania uznaje się przedłożenie/doręczenie informacji na adres skrytki ePUAP podany w danych do korespondencji we wniosku o dofinansowanie, na podstawie wygenerowanego przez system potwierdzenia UPD (urzędowe poświadczenie doręczenia). Obowiązkiem Wnioskodawcy jest zapewnienie działających kanałów szybkiej komunikacji, w tym adresu skrzynki ePUAP. Odpowiedzialność za brak skutecznych kanałów szybkiej komunikacji, o których mowa powyżej, leży po stronie Wnioskodawcy. Nieprawidłowe działanie skrzynki podawczej po stronie Wnioskodawcy nie stanowi przesłanki do uznania, iż doręczenie jest nieskuteczne.

Termin na odbiór pisma przez Wnioskodawcę wynosi 7 dni.

Odbiór pisma przez Wnioskodawcę generuje potwierdzenie w postaci UPD (urzędowe poświadczenie doręczenia).

Brak odbioru pisma w przeciągu 7 dni generuje PND (poświadczenie niedoręczenia dokumentu).

Nieodebranie z platformy ePUAP pisma w przeciągu 7 dni od powtórnego wysłania stanowi przesłankę do uznania, iż doręczenie jest skuteczne.

**UWAGA!!!** Zalecane jest, aby Wnioskodawca na koncie ePUAP ustawił subskrypcję informującą o nowych wiadomościach w skrzynce odbiorczej. W tym celu na platformie ePUAP należy:

uwierzytelnić się w systemie ePUAP (www.epuap.gov.pl),

• przejść na ekran "Zarządzanie kontem", w sekcji "Adres e-mail do powiadomień" zaznaczyć opcję "Taki sam jak przy zakładaniu konta" lub wpisać właściwy adres e-mail,

• przejść na ekran "Moja skrzynka", z menu po lewej stronie ekranu wybrać "Operacje", następnie "Ustawienia", zaznaczyć opcję "Zawsze", wpisać właściwy adres e-mail i zapisać zmiany.

Usuwając braki formalne Wnioskodawca powinien stosować się do wskazówek zawartych w wezwaniu otrzymanym z IOK oraz przestrzegać reguł dotyczących przygotowywania dokumentacji aplikacyjnej opisanych w *Instrukcji wypełnienia wniosku o dofinansowanie*.

Konkretne uchybienie wykryte we wniosku o dofinansowanie można poprawić tylko raz.

Dopuszczalne jest dokonanie uzupełnień lub poprawy wniosku w zakresie nieprowadzącym do jego istotnej modyfikacji, np.:

- a) braków w potwierdzeniach za zgodność z oryginałem,
- b) braków w podpisach,
- c) nieczytelności kopii załączników,
- d) błędów formalno-rachunkowych,
- e) błędów pisarskich.

Wnioski, które w wyznaczonym terminie nie zostaną poprawione lub uzupełnione w sposób prawidłowy, podlegają odrzuceniu. W przypadku, gdy wprowadzone do wniosku o dofinansowanie poprawki wykraczają poza zakres określony przez IOK w doręczonym wezwaniu, wniosek o dofinansowanie również podlega odrzuceniu.

- 5. Brakami formalnymi o charakterze prowadzącym do istotnej modyfikacji, które nie podlegają możliwości usunięcia są w szczególności:
	- a) złożenie wniosku o dofinansowanie przez Wnioskodawcę nie spełniającego co najmniej jednego z kryteriów dla Wnioskodawcy;
	- b) złożenie wniosku o dofinansowanie w ramach niewłaściwego działania;
	- c) złożenie wniosku o dofinansowanie na obszar niezgodny z obszarami interwencji wskazanymi dla konkursu lub zmodyfikowany obszar;
	- d) określenie w projekcie planowanego zasięgu sieci szerokopasmowej niższego niż minimalny zasięg określony dla danego obszaru interwencji;
	- e) złożenie wniosku o dofinansowanie na projekt, którego okres realizacji przekracza 24 miesiące:
	- f) złożenie wniosku zawierającego wydatki niekwalifikowalne przedstawione do dofinansowania;
	- g) rozpoczęcie realizacji projektu przed dniem złożenia wniosku o dofinansowanie (weryfikowane na podstawie planowanej daty rozpoczęcia realizacji projektu);
	- h) ubieganie się o kwotę oraz intensywność wsparcia na projekt wyższą niż maksymalna określona dla danego obszaru interwencji.
- 6. Wnioski o dofinansowanie niespełniające któregokolwiek z kryteriów oceny formalnej podlegają odrzuceniu, a Wnioskodawca informowany jest pisemnie o powodach odrzucenia wniosku. Informacja zawiera pouczenie o przysługującym środku odwoławczym i nie stanowi decyzji w rozumieniu ustawy z dnia 14 czerwca 1960 r. Kodeks postępowania administracyjnego (Dz.U. z 2013 r., poz. 267 ze zm.).

7. Wnioski o dofinansowanie, które spełniły wszystkie kryteria oceny formalnej przekazywane są do oceny merytorycznej. Wnioskodawca informowany jest pisemnie, zgodnie z art. 39 i n. Kodeksu postępowania administracyjnego za pośrednictwem skrzynki ePUAP o przekazaniu jego wniosku do oceny merytorycznej. Lista projektów które przeszły ocenę formalną zostanie umieszczona na stronie CPPC oraz portalu w ciągu 7 dni roboczych od dnia zakończenia oceny formalnej wszystkich wniosków ocenianych w konkursie.

# **§ 8 Zasady dokonywania oceny merytorycznej**

- 1. Ocenie merytorycznej poddawane są wnioski, które przeszły pozytywnie ocenę formalną.
- 2. W przypadku stwierdzenia podczas oceny merytorycznej braku formalnego we wniosku o dofinansowanie, członek oceniający KOP informuje Przewodniczącego KOP. Wniosek o dofinansowanie jest wycofywany z oceny merytorycznej w celu przeprowadzenia ponownej weryfikacji formalnej wniosku o dofinansowanie. Po jej zakończeniu, wniosek o dofinansowanie spełniający wszystkie kryteria formalne jest poddawany ocenie merytorycznej. Wniosek niespełniający kryteriów formalnych podlega odrzuceniu.
- 3. Maksymalna liczba punktów możliwych do uzyskania przez projekt w punktowanej ocenie merytorycznej wynosi 305.
- 4. Aby wniosek mógł zostać pozytywnie oceniony musi spełnić wszystkie kryteria formalne, a następnie - w ocenie merytorycznej spełnić wszystkie kryteria oceniane metodą "tak/nie".
- 5. W przypadku wystąpienia w trakcie oceny merytorycznej wątpliwości co do treści wniosku o dofinansowanie lub załączników, KOP może jednokrotnie w trakcie danego etapu oceny zwrócić się do Wnioskodawcy o dodatkowe informacje i/lub wyjaśnienie. W przypadku nie otrzymania wyjaśnień w terminie 7 dni liczonych od daty doręczeniu wezwania, ocena wniosku prowadzona jest na podstawie dostępnych informacji. Złożone wyjaśnienia nie mogą prowadzić do modyfikacji treści wniosku ani do zmniejszenia budżetu wydatków kwalifikujących się do objęcia wsparciem np. z powodu ich przeszacowania (kryterium efektywności), bądź braku kwalifikowalności. W przypadku wystąpienia modyfikacji treści wniosku, dodatkowe informacje lub wyjaśnienia treści wniosku nie będą brane pod uwagę.

Procedura wyjaśnień nie jest obligatoryjna i uruchamiana jest na wniosek członka oceniającego KOP. Wyjaśnienia powinny prowadzić do ujednoznacznienia treści i weryfikacji okoliczności będących przedmiotem oceny. Ewentualne zmiany treści wniosku o dofinansowanie, będące konsekwencją złożonych wyjaśnień, mogą mieć wyłącznie charakter porządkowy i doprecyzowujący - w żadnym wypadku nie mogą prowadzić do modyfikacji przedmiotu i przebiegu realizacji projektu. Wyjaśnienia nie mogą również odnosić się do kwestii całkowicie pominiętych przez Wnioskodawcę we wniosku o dofinansowanie, w sytuacji, w której odnoszące się do tej kwestii treści były wymagane zgodnie z *Instrukcją wypełnienia wniosku o dofinansowanie* lub *Regulaminem konkursu*.

Za doręczenie wezwania do złożenia wyjaśnień uznaje się, zgodnie z art. 39 i n. Kodeksu postępowania administracyjnego, wysłanie informacji pisemnie za pośrednictwem ePUAP na adres podany we wniosku o dofinansowanie. Odpowiedzialność za brak skutecznych kanałów szybkiej komunikacji leży po stronie Wnioskodawcy. Nieprawidłowe działanie skrzynki podawczej ePUAP po stronie Wnioskodawcy nie stanowi przesłanki do uznania, iż doręczenie jest nieskuteczne.

6. W przypadku stwierdzenia przez KOP błędnego przyporządkowania wydatku przez Wnioskodawcę do kategorii lub podkategorii wydatków kwalifikujących się do objęcia

wsparciem, KOP informuje o tym fakcie Wnioskodawcę i wzywa go do złożenia korekty wniosku o dofinansowanie w tym zakresie. Wnioskodawca w terminie 7 dni od dnia otrzymania pisma, liczonych od następnego dnia po doręczeniu, wyraża zgodę na przesunięcie wydatku do innej kategorii lub podkategorii kosztów oraz przesyła skorygowany wniosek o dofinansowanie, zgodnie z § 5. Niezaakceptowanie decyzji KOP przez Wnioskodawcę lub brak terminowej odpowiedzi uzasadniającej dotychczasową strukturę wydatków powoduje odrzucenie wniosku z powodu niespełnienia kryteriów merytorycznych.

- 7. Ocena projektu nie może prowadzić do zmniejszenia budżetu wydatków kwalifikowalnych projektu w przypadku ich przeszacowania lub stwierdzenia wydatków niekwalifikowalnych.
- 8. Czas przewidziany na ocenę merytoryczną wniosku o dofinansowanie co do zasady wynosi 60 dni od dnia przekazania wniosku do oceny merytorycznej do momentu wysłania informacji o wyniku weryfikacji wniosku (wysłanie pisma o negatywnej ocenie merytorycznej/wysłanie pisma informującego o pozytywnej ocenie merytorycznej lub o konieczności przesłania wyjaśnień/uzupełnień). W przypadku konieczności dokonania wyjaśnień lub uzupełnień, czas przewidziany na ocenę merytoryczną ulega wydłużeniu o czas konieczny na przesłanie uzupełnień i dokonanie ponownej oceny.
- 9. Przewidywany czas rozstrzygnięcia konkursu: marzec 2016 r. Okres oceny formalnej i merytorycznej może ulec zmianie w przypadku dużej liczby wniosków złożonych do oceny w ramach konkursu.

### **§ 9 Informacja o przyznaniu dofinansowania**

- 1. Wsparcie uzyskują projekty pozytywnie ocenione, które uzyskały najwyższą liczbę punktów na poszczególnych obszarach, do wyczerpania alokacji przeznaczonej na konkurs.
- 2. Na jednym obszarze dofinansowanie otrzymuje tylko jeden projekt, który uzyskał najwyższą liczbę punktów na danym obszarze.
- 3. Po zakończeniu oceny merytorycznej Sekretarz KOP sporządza Listę ocenionych projektów oraz Listę projektów wybranych do dofinansowania. Ww. listy są uporządkowane według liczby punktów uzyskanych przez projekty. KOP może zarekomendować IOK zwiększenie alokacji. Decyzję o zwiększeniu alokacji podejmuje IZ POPC na wniosek IOK.
- 4. W przypadku projektów, które w wyniku oceny merytorycznej otrzymały taką samą liczbę punktów w ramach obszaru, kolejnymi elementami decydującymi o rankingu projektów w ramach obszaru są:
	- a. Planowany zasięg sieci (wyżej umieszcza się projekt o większym planowanym zasięgu sieci);
	- b. Planowany zasięg sieci o przepustowości pow. 100 Mb/s. (wyżej umieszcza się projekt o większym planowanym zasięgu sieci);
	- c. Kwota dofinansowania (wyżej umieszcza się projekt z niższą wnioskowaną kwotą dofinansowania).
- 5. W przypadku projektów, które w wyniku oceny merytorycznej otrzymały taką samą liczbę punktów w ramach konkursu, lecz ze względu na ograniczoną alokację na liście projektów rekomendowanych do dofinansowania można umieścić tylko jeden projekt, kolejnymi elementami warunkującymi umieszczenie projektu na liście są:
	- a. Planowany zasięg sieci (wyżej umieszcza się projekt o większym planowanym zasięgu sieci);
- b. Planowany zasięg sieci o przepustowości pow. 100 Mb/s. (wyżej umieszcza się projekt o większym planowanym zasięgu sieci);
- c. Kwota dofinansowania (wyżej umieszcza się projekt z niższą wnioskowaną kwotą dofinansowania).
- 6. Wnioskodawcy, których projekty zostały wybrane do dofinansowania, otrzymują informację o pozytywnym wyniku oceny wraz z wezwaniem do przygotowania dokumentów niezbędnych do podpisania umowy o dofinansowanie.
- 7. Zatwierdzony przez dyrektora IOK protokół wraz z listą ocenionych projektów oraz listą projektów wybranych do dofinansowania zostaje przesłany do wiadomości IZ POPC i Ministra Administracji i Cyfryzacji. Lista projektów zatwierdzonych do dofinansowania zostaje umieszczona na stronie internetowej IOK oraz portalu w ciągu 7 dni od dnia rozstrzygnięcia konkursu.
- 8. Wnioskodawcy, których projekty nie zostały wybrane do dofinansowania, zostają pisemnie poinformowani o negatywnym wyniku oceny. Informacja zawiera pouczenie o przysługujących środkach odwoławczych i nie stanowi decyzji lub postanowienia w rozumieniu ustawy z dnia 14 czerwca 1960 r. – Kodeks postępowania administracyjnego (Dz.U. z 2013 r., poz. 267 ze zm.).
- 9. Umowa o dofinansowanie powinna zostać podpisania w ciągu 30 dni od momentu poinformowania Wnioskodawcy o przyznaniu dofinansowania na realizację projektu. Jeżeli termin 30 dni nie zostanie dochowany z winy Wnioskodawcy może oznaczać utratę przyznanego dofinansowania. Wzór umowy o dofinansowanie stanowi Załącznik 3 do niniejszego regulaminu.
- 10.W przypadku powzięcia przez IOK informacji o infrastrukturze NGA, która nie została uwzględniona na etapie wyznaczania obszarów interwencji, IOK może podjąć decyzję o odstąpieniu od podpisania umowy o dofinansowanie na danym obszarze.

# **§ 10 Procedura odwoławcza**

- 1. Środki odwoławcze są wnoszone na podstawie i zgodnie z przepisami rozdziału 15 ustawy z dnia 11 lipca 2014 r. o zasadach realizacji programów w zakresie polityki spójności finansowanych w perspektywie finansowej 2014-2020 (Dz. U. z 2014 r. poz. 1146, z 2015 r. poz. 378).
- 2. Środkiem odwoławczym jest protest.
- 3. Protest jest to pisemne wystąpienie Wnioskodawcy o weryfikację dokonanej oceny projektu w zakresie zgodności oceny z kryteriami wyboru projektów lub naruszeń o charakterze proceduralnym, które wystąpiły w trakcie oceny i miały wpływ na jej wynik.
- 4. Protest wnoszony jest do IOK.
- 5. Protest jest składany w terminie 14 dni od dnia doręczenia Wnioskodawcy informacji o wyniku oceny wniosku o dofinansowanie.
- 6. IOK rozpatruje protest, weryfikując prawidłowość oceny projektu w zakresie kryteriów i zarzutów, w terminie nie dłuższym niż 30 dni licząc od dnia jego otrzymania. W uzasadnionych przypadkach, w szczególności gdy w trakcie rozpatrywania protestu konieczne jest skorzystanie z pomocy ekspertów, termin rozpatrzenia protestu może być przedłużony do 60 dni od dnia jego otrzymania, o czym IOK informuje na piśmie Wnioskodawcę.
- 7. Projekt może otrzymać dofinansowanie w wyniku procedury odwoławczej pod warunkiem, że spełnił wszystkie kryteria, a w wyniku powtórnej oceny uzyskał najwyższą punktację i na danym obszarze nie została podpisana umowa o dofinansowanie z innym wnioskodawcą oraz jest dostepna alokacia.
- 8. Fakt złożenia protestu do oceny nie wstrzymuje procedury podpisywania umów z innymi Wnioskodawcami.

9. Zgodnie z art. 61 i art. 62 ustawy z dnia 11 lipca 2014 r. o zasadach realizacji programów w zakresie polityki spójności finansowanych w perspektywie finansowej 2014-2020 (Dz. U. z 2014 r. poz. 1146, z 2015 r. poz. 378) po wyczerpaniu środków odwoławczych przewidzianych w systemie realizacji POPC i po otrzymaniu informacji o negatywnym wyniku procedury odwoławczej, Wnioskodawca może wnieść skargę do Wojewódzkiego Sądu Administracyjnego, a następnie skargę kasacyjną do Naczelnego Sądu Administracyjnego.

### **§ 11 Postanowienia końcowe**

- 1. Regulamin konkursu może ulegać zmianom w trakcie trwania konkursu. Do czasu rozstrzygnięcia konkursu regulamin nie może być zmieniany w sposób skutkujący nierównym traktowaniem Wnioskodawców, chyba że konieczność jego zmiany wynika z przepisów prawa powszechnie obowiązującego. W przypadku zmiany regulaminu, IOK zamieszcza na swojej stronie internetowej oraz na portalu informację o zmianie regulaminu, aktualną treść regulaminu, uzasadnienie oraz termin, od którego zmiana obowiązuje.
- 2. Konkurs może zostać anulowany w następujących przypadkach:
	- niewyłonienie kandydatów na ekspertów lub ekspertów niezbędnych do oceny wniosków (jeśli dotyczy);
	- ogłoszenie aktów prawnych lub wytycznych horyzontalnych w istotny sposób sprzecznych z postanowieniami niniejszego regulaminu;
	- wystąpienie okoliczności np. stwierdzenie błędów w dokumentacji które uniemożliwiają przeprowadzenie konkursu w sposób zgodny z założeniami POPC.
- 3. Wnioskodawca ma obowiązek niezwłocznego informowania IOK o każdej zmianie danych adresowych pod rygorem, że doręczenie pisma przez IOK pod dotychczas znany adres ePUAP Wnioskodawcy zostanie uznane za skuteczne.
- 4. Wnioskodawca, który złoży wniosek o dofinansowanie w ramach działania 1.1., zobowiązuje się do niedokonywania czynności rozporządzających na inny podmiot praw i obowiązków, wynikających z zapisów wniosku o dofinansowanie bez uprzedniej zgody IOK. Zatem w przypadku zamiaru dokonania zmian prawno-organizacyjnych podmiotu, który ubiega się o dofinansowanie, istotnych z punktu widzenia kwalifikowalności Wnioskodawcy i jego udziału w konkursie, IOK każdorazowo musi być o tym powiadomiona i musi na tego typu zmiany wyrazić zgodę. Złożony wniosek o dofinansowanie jest zawsze analizowany w odniesieniu do sytuacji organizacyjno-majątkowej firmy Wnioskodawcy. Zatem nowy właściciel musi spełniać warunki brzegowe Programu tak samo, jak Wnioskodawca, zarówno na etapie weryfikacji wniosku jak i w momencie podpisywania umowy.

W przypadku dokonania zmian prawno-organizacyjnych Wnioskodawcy (np. sprzedaży przedsiębiorstwa lub zbycia udziałów w przedsiębiorstwie) bez otrzymania zgody IOK na taką zmianę, IOK ma prawo nie podpisać umowy o dofinansowanie.

5. IOK nie jest administratorem portalu ePUAP, nie ponosi odpowiedzialności za prawidłowość funkcjonowania rozwiązań informatycznych i technicznych tego portalu i nie udziela informacji na temat jego funkcjonowania.

W powyższych kwestiach należy kontaktować się z zespołem pomocy systemu ePUAP, dostępnym pod telefonem (22) 315 20 30 w dni robocze, godz. 8.00-17.00 oraz pod adresem email: epuap-pomoc@cpi.gov.pl z podaniem kontaktu zwrotnego.

## **Załączniki do Regulaminu konkursu:**

- 1. Wzór wniosku o dofinansowanie projektu wraz z załącznikami
- 2. Instrukcja wypełniania wniosku o dofinansowanie
- 3. Wzór umowy o dofinansowanie
- 4. Regulamin pracy Komisji Oceny Projektów wraz z załącznikami
- 5. Lista dokumentów niezbędnych do podpisania umowy o dofinansowanie
- 6. Wytyczne w zakresie kwalifikowalności wydatków w zakresie Europejskiego Funduszu Rozwoju Regionalnego, Europejskiego Funduszu Społecznego oraz Funduszu Spójności na lata 2014-2020
- 7. Zasady kwalifikowalności wydatków w ramach I osi priorytetowej POPC na lata 2014-2020
- 8. Wymagania dla sieci NGA POPC
- 9. Kryteria wyboru projektów formalne i merytoryczne dla działania 1.1 POPC
- 10. Lista placówek edukacyjnych do objęcia wsparciem i lista placówek zdrowia
- 11. Lista obszarów interwencji z maksymalną kwotą wsparcia dla projektu na danym obszarze i intensywnością wsparcia dla projektu na danym obszarze
- 12. Szczegółowy opis osi priorytetowych Programu Operacyjnego Polska Cyfrowa na lata 2014- 2020.